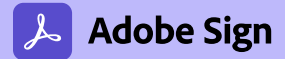

## **Adobe Sign in the Value Incentive Plan (VIP).**

Product comparison

**Top features**

Top features

**Integrations Customization and optimization**

Integrations

Customization and optimization

**Administration**

Administration

**Core features**

Core features

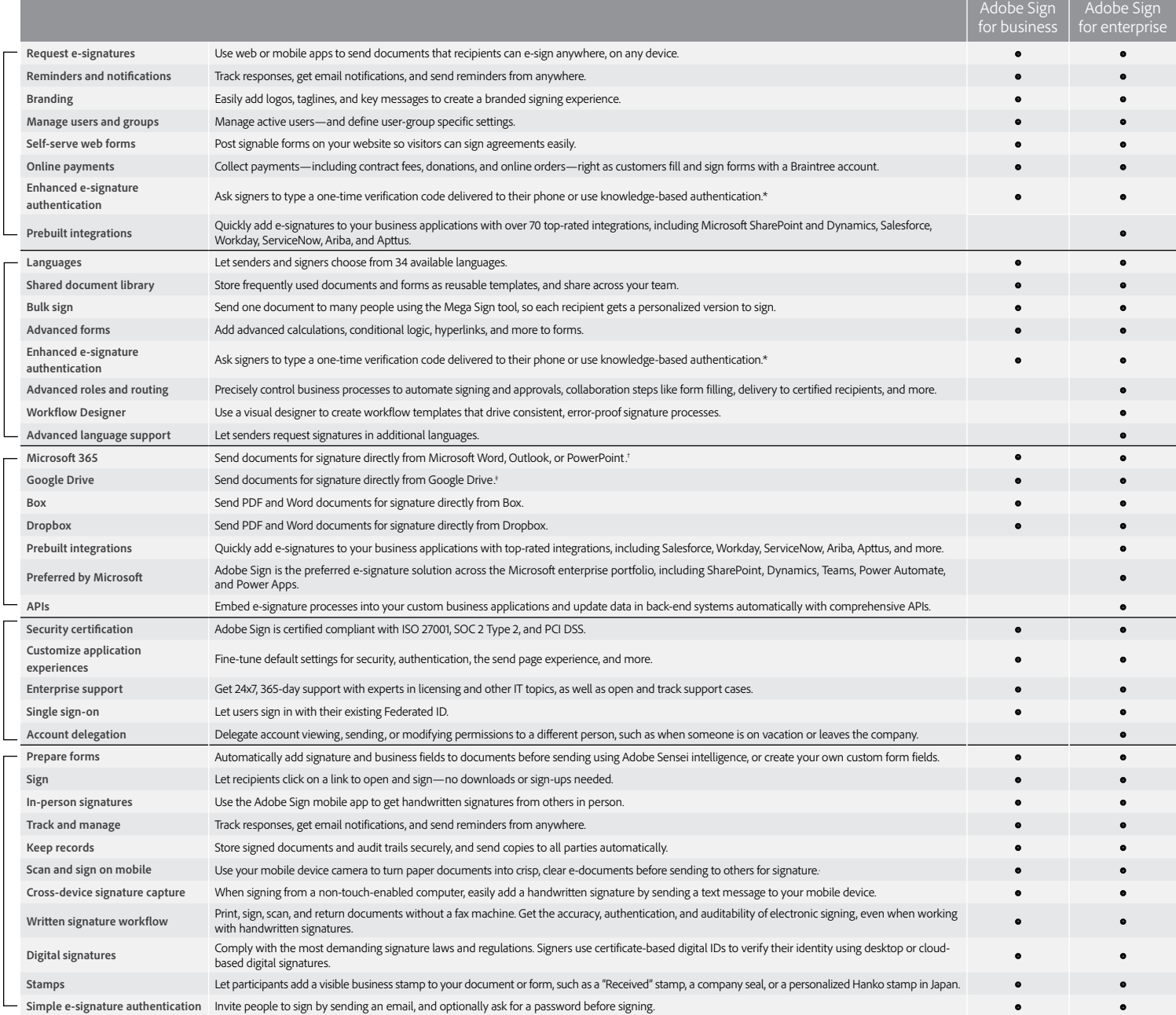

\* Knowledge-based authentication is available in the United States only; additional fees apply.

† Requires free add-in from Microsoft AppSource.

‡ Requires free Adobe Acrobat for Google Drive add-in from G Suite Marketplace.

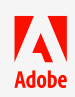

**A a** and/or other countries. All other trademarks are the property of their respective owners. Adobe, the Adobe logo, Acrobat, Adobe Sensei, and the Adobe PDF logo are either registered trademarks or trademarks of Adobe in the United States © 2020 Adobe. All rights reserved. 8/20